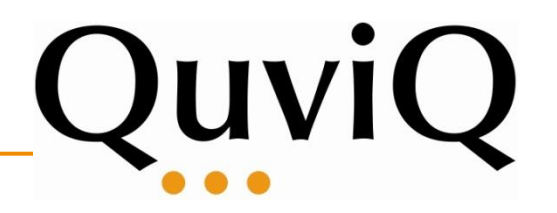

# **PULSE Tutorial**

Hans Svensson and Michał Pałka

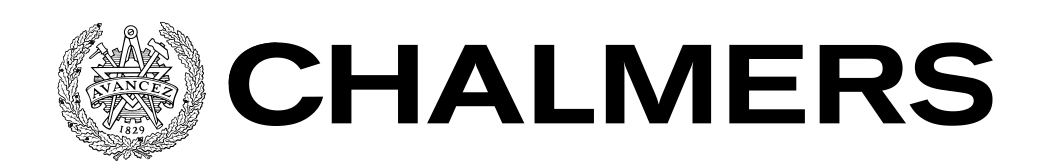

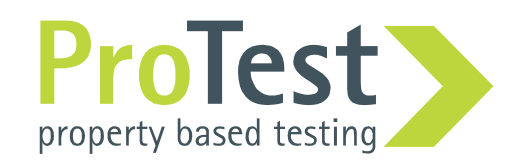

• Very often we write code like:

```
Items = gather_items(),
lists:foreach(fun(I) -> process_item(I) end, Items)
```
or

```
Items = gather_items(),
Res = lists:map(fun(I) -> process_item(I) end, Items)
```
- Each **process\_item(I)** is independent
- Natural place to parallelize!

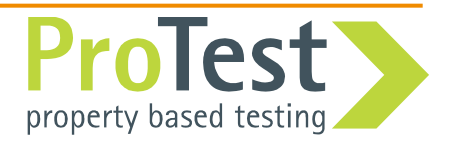

- 
- It is enough to replace **map** with parallel map (**pmap**):

```
Items = gather_items(),
Res = pmap(fun(I) -> process_item(I) end, Items)
```
- Unfortunately there is no standard parallel map in Erlang
- How about implementing one!?

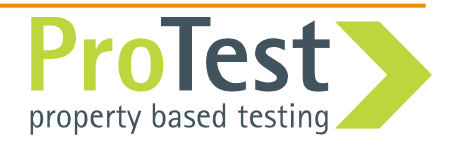

#### **Property Driven Development**

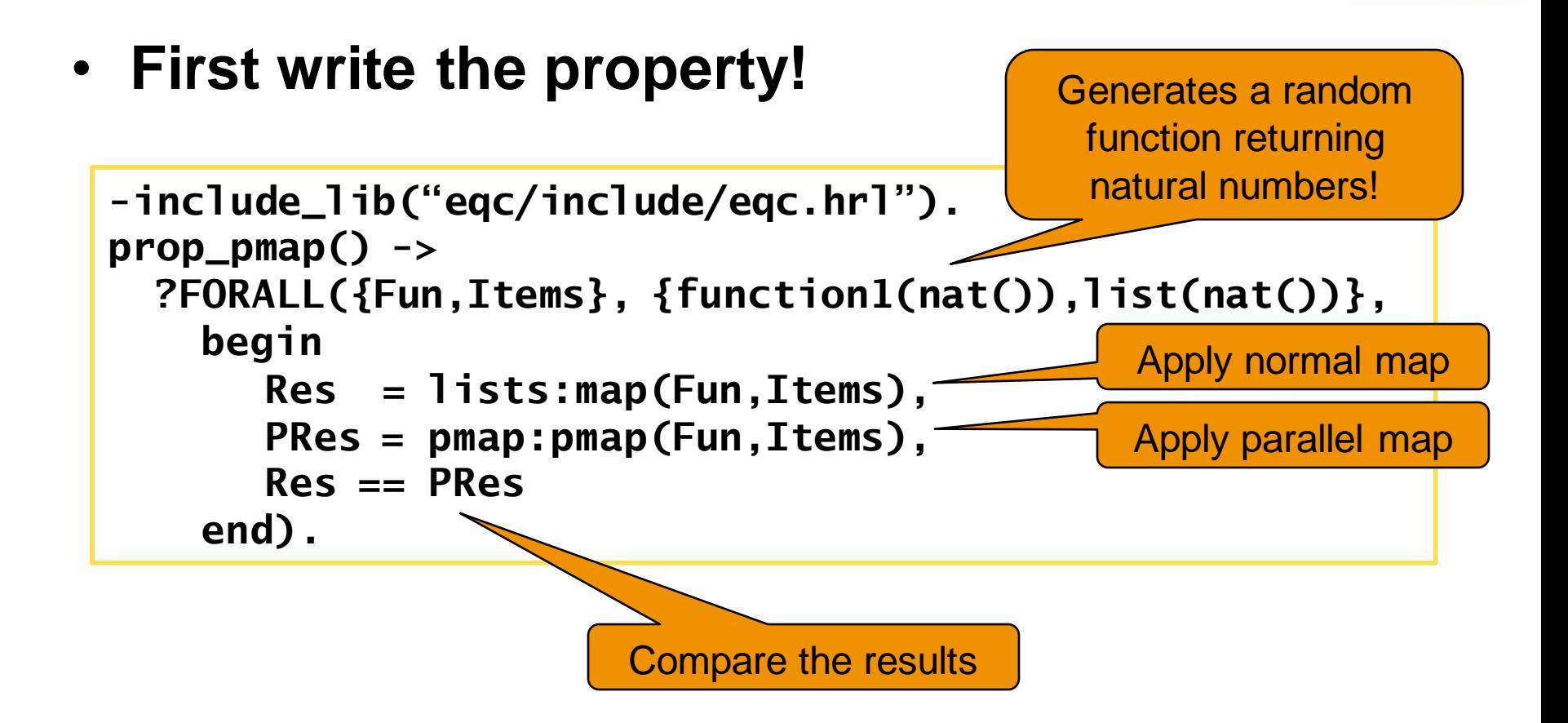

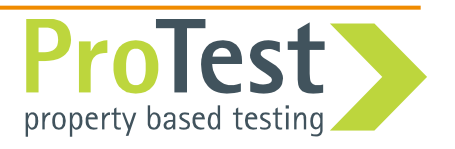

Implementing pmap

• First attempt

```
-module(pmap).
```

```
-export([pmap/2]).
```

```
pmap(F,Ls) ->
 Self = self(),
  [spawn(fun() -> Self ! F(L) end) || L <- Ls],
  [receive Res \rightarrow Res end || _ - < Ls].
```
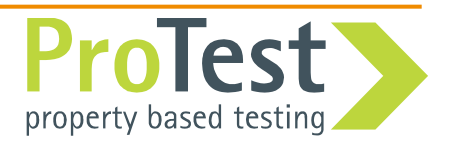

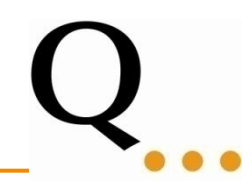

**2>eqc:quickcheck(pmap\_eqc:prop\_pmap()).** ........................................................... ......................................... OK, passed 100 tests true

Good, but let"s run some more tests…

```
3>eqc:quickcheck(eqc:numtests(10000,pmap_eqc:prop_pmap())). 
...........................................................
...........................................................
...
............................................
OK, passed 10000 tests
true
```
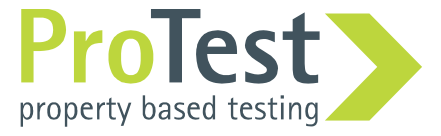

- Perfect! Move on to next problem...
- Or wait a second, what was it we tested?!?
- A **concurrent** implementation on a slow singlecore laptop!
- Not good enough!

### **When a test passes, always think about what you just tested!**

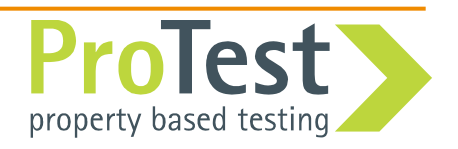

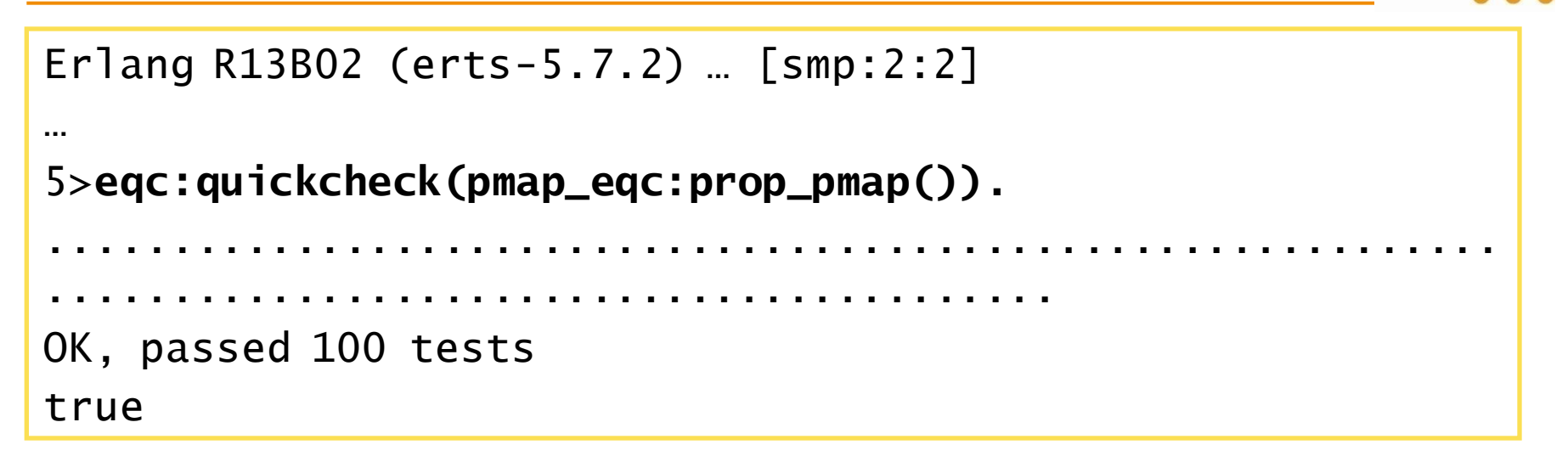

#### Still passes, maybe it is actually correct…

8>**eqc:quickcheck(eqc:numtests(10000,pmap\_eqc:prop\_pmap())).**  ............................................................................ ...... ... .......................Failed! After 841 tests. {#Fun<eqc\_gen.101.34507915>,[30,1,22,3,18,25,22]} false Ouch!

property based testinc

- We need more information! **?WHENFAIL – to run code when a property fail**
- We want to see the values of **Res** and **PRes**.

```
-include_lib("eqc/include/eqc.hrl").
prop_pmap() ->
 ?FORALL({Fun,Items}, {function1(nat()),nat()},
    begin
      Res = lists:map(Fun,Items),
      PRes = pmap:pmap(Fun,Items),
      ?WHENFAIL(
        io:format("~p /= ~p\n",[Res,PRes]),
        Res == PRes) 
    end).
```
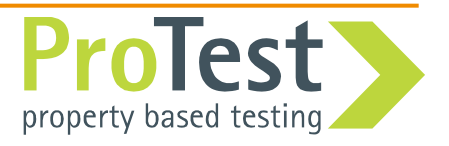

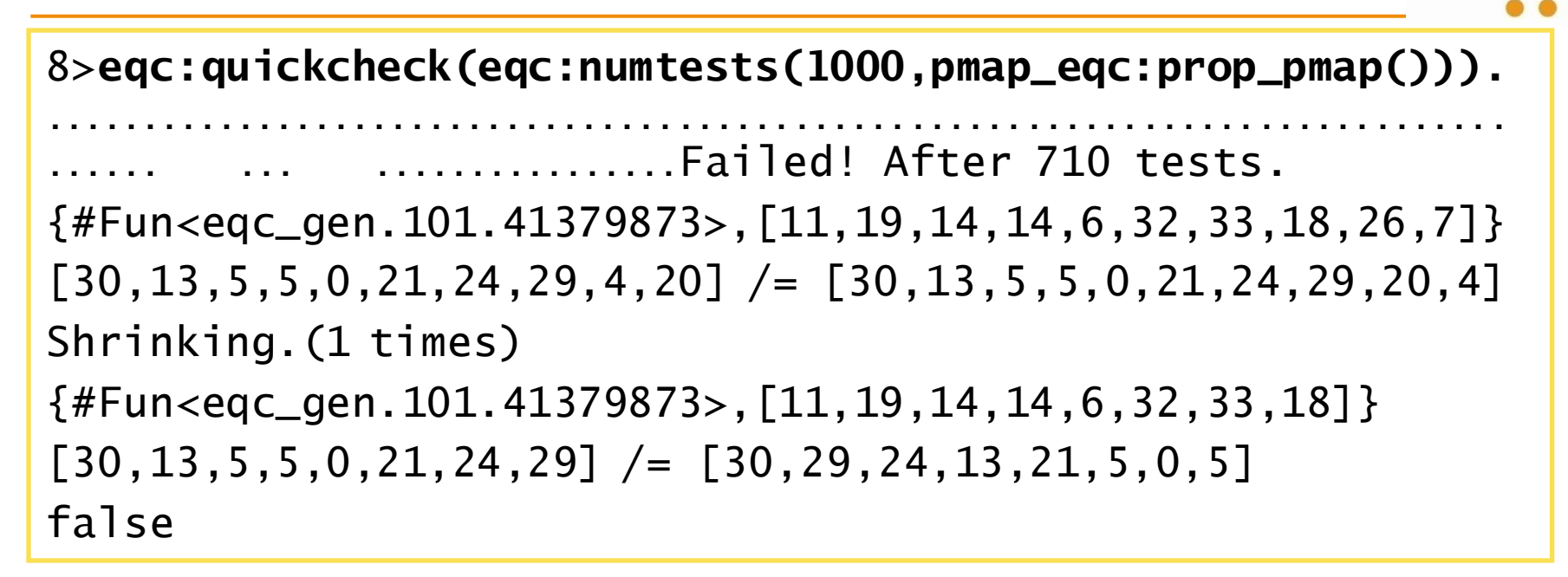

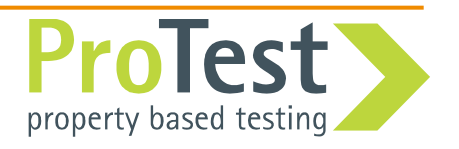

- Switching to multi-core (or enabling SMP) makes concurrency bugs more likely to manifest
- We had to run quite a few tests
- Shrinking didn't work (very well)
	- A small counterexample is often very valuable
	- Shrinking a counterexample is done stepwise
	- Counterexample that "happens" to fail will not shrink well

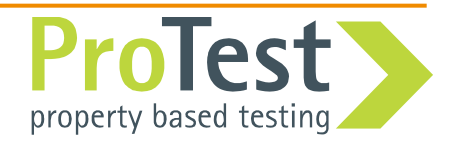

- The Erlang scheduler is **too deterministic**
	- Small tests
	- Low load on system
	- Deterministic even in multi-core systems
	- Large tests are needed to provoke race conditions
	- Many race conditions may not show up until you deploy your system
- With randomized scheduling
	- Small tests are more likely to provoke race conditions
	- Find concurrency bugs early in development process

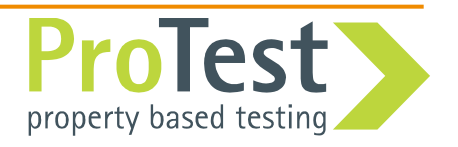

- **PULSE** to the rescue
	- **P**  ProTest
	- **U –** User
	- **L –** Level
	- **S –** Scheduler
	- **E –** for Erlang
- **PULSE** is non-deterministic (random scheduling)
- **PULSE** can re-run a schedule (repeatable tests)

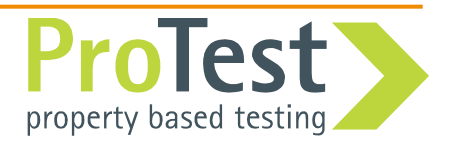

- Controls the concurrency – Only one process is executing at a time
- Records all concurrency events
	- Message sending
	- Process spawning
	- Etc…
- **PULSE** can switch to executing another process (simulating context switch) at any time
- We make sure that unlikely scenarios get tested

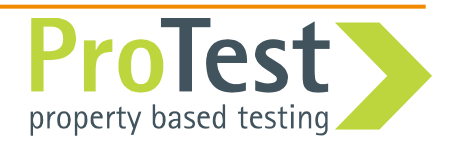

- pulse\_instrument:
	- Instrumentation of the code at compile time
- Implemented as parse\_transform compiler option
- Example:

**c(example,[{parse\_transform,pulse\_instrument}]).**

• Calls to *spawn*, *link* as well as statements *!* and *receive*, etc are replaced by calls handled by **PULSE**

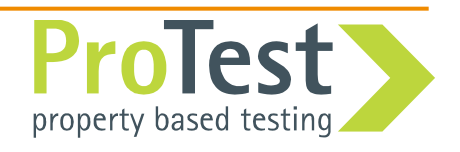

• Running instrumented code:

```
5> c(pmap,[{parse_transform,pulse_instrument}]).
{ok,pmap}
6> pulse:run(fun() -> 
      pmap:pmap(fun(X) -> X + 2 end,[1,2]) end).
** exception exit: {application,pulse_not_running}
      in function pulse:spawn/2
...
```
Application **PULSE** must be running: **pulse:start().**

The **PULSE** application keeps state: last used schedule, random seed, etc, and gives access to event handlers for different kind of output.

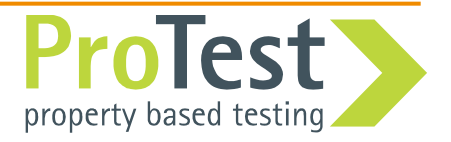

8> **pulse:start().** Starting eqc version 1.18 … 9> **pulse:run(fun() ->**  $pmap: pmap(fun(X) \rightarrow X + 2 \text{ end}, [1, 2]) \text{ end}.$ [3,4] scheduling started root spawns pmap <0.234.0> root spawns pmap1 <0.235.0> root blocks pmap sends 3 to root pmap terminated normally root receives 3 ... return value [3,4] scheduling finished  $10<sub>></sub>$ 

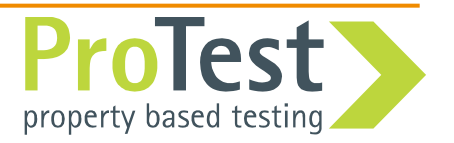

QuickCheck uses ?PULSE macro:

#### **?PULSE( <Pattern bound to result of E>, <Expression E to run in PULSE>, <Property using result of E> )**

• Normal compilation:

Run code normally

• Compilation with pulse\_instrument, **PULSE** running: Run code with **PULSE** scheduler

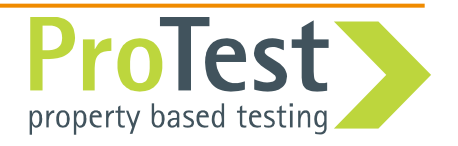

**How to use PULSE with QuickCheck**

• Update property!

```
-include_lib("eqc/include/eqc.hrl").
prop_pmap() ->
  ?FORALL({Fun,Items}, {function1(nat()),nat()},
    begin
       Res = lists:map(Fun,Items),
       PRes = pmap:pmap(Fun,Items),
       ?WHENFAIL(
         io:format("~p /= ~p\n",[Res,PRes]),
         Res == PRes) 
    end).
                                             This is what we want 
                                               to run in PULSE
```
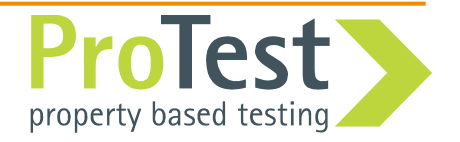

#### **How to use PULSE with QuickCheck**

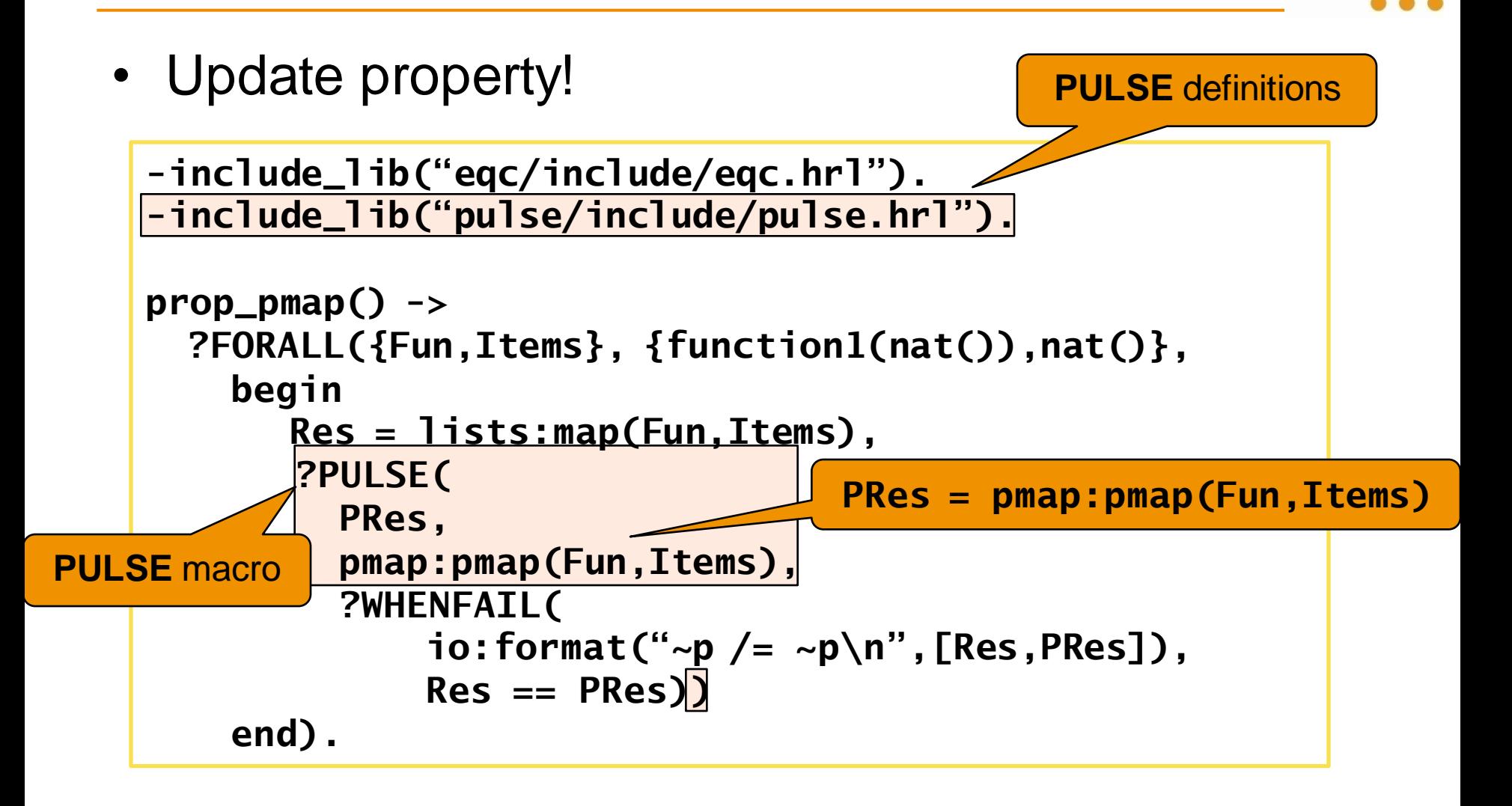

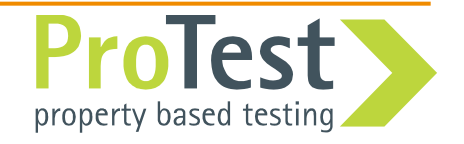

#### Verbosity in **PULSE**

- Don't forget the verbosity:
	- **pulse:verbose/1.**

```
24> pulse:verbose([]).
ok
25> pulse:run(fun() -> 
       pmap: pmap(fun(X) \rightarrow X + 2 \text{ end}, [1,2]) \text{ end}.[3,4]
26> pulse:verbose([all]).
ok
27> pulse:run(fun() ->
       pmap: pmap(fun(X) \rightarrow X + 2 end, [1,2]) end.
[3,4]
scheduling started
root spawns pmap <0.234.0>
root spawns pmap1 <0.235.0>
...
```
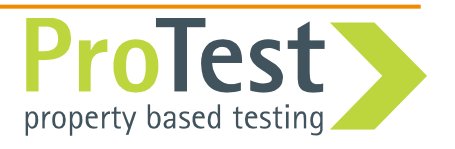

- Verbosity options:
	- **all –** All verbosity flags
	- **send -** Show sending of messages
	- **"receive"-** Show delivery and receiving of messages
	- **procs –** Show process events (spawn, link, etc.)
	- **side\_effect –** Show (user defined) side effects
- Options are similar to *trace patterns*

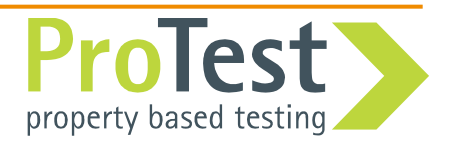

```
32> pulse:verbose([]).
ok
33> eqc:quickcheck(pmap_eqc:prop_pmap()).
............Failed! After 23 tests.
{#Fun<eqc_gen.101.34457915>,[0,2,0]}
{29191,1432,12821}
[3,1,1] /= [1,3,1]Shrinking...(3 times)
{#Fun<eqc_gen.101.34457915>,[0,1]}
{29191,1432,12821}
\begin{bmatrix} 3,0 \\ \end{bmatrix} /= \begin{bmatrix} 0,3 \\ \end{bmatrix}false
```
- Fewer test cases needed
- Shrinking works (for this example)

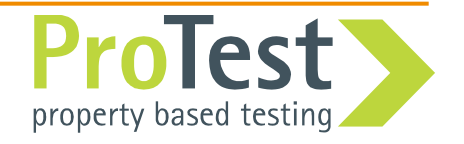

- What is the error?
- We can use **pulse:rerun\_counterexample/2** to re-run the counterexample with more verbosity
	- Gets the last counterexample from **eqc:counterexample/0**
	- Uses **eqc:check/2** to re-run the property

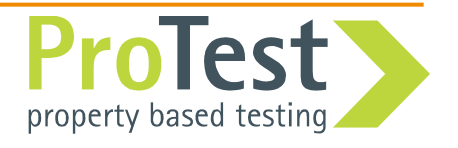

```
35> pulse:rerun_counterexample([all],pmap_eqc:prop_pmap()).
scheduling started
root spawns pmap <0.244.0>
root spawns pmap1 <0.245.0>
root blocks
pmap sends 3 to root
pmap terminated normal
pmap1 sends 0 to root
pmap1 terminated normal
pmap1 delivers 0 to root
root receives 0
root blocks
pmap delivers 3 to root
root receives 3
return value [0,3]
scheduling finished
Failed!
{#Fun<eqc_gen.101.34457915>,[0,1]}
{29197,1532,821}
[3,0] /= [0,3]false
36>
```
- Another way of understanding an error
- We can visualize the schedule to easier understand it!
- Requires pulse\_event\_graph to be added as event handler: **pulse\_event\_graph:start().**

```
36> pulse_event_graph:start([]).
ok
37> pulse:rerun_counterexample([],pmap_eqc:prop_pmap()).
pulse_event_graph set verbose to []
pulse_event_terminal set verbose to []
Failed!
...
```
• Every scheduled run now creates a graph.dot file!

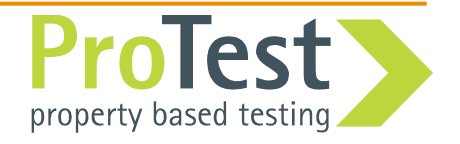

#### **Visualization**

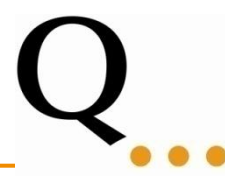

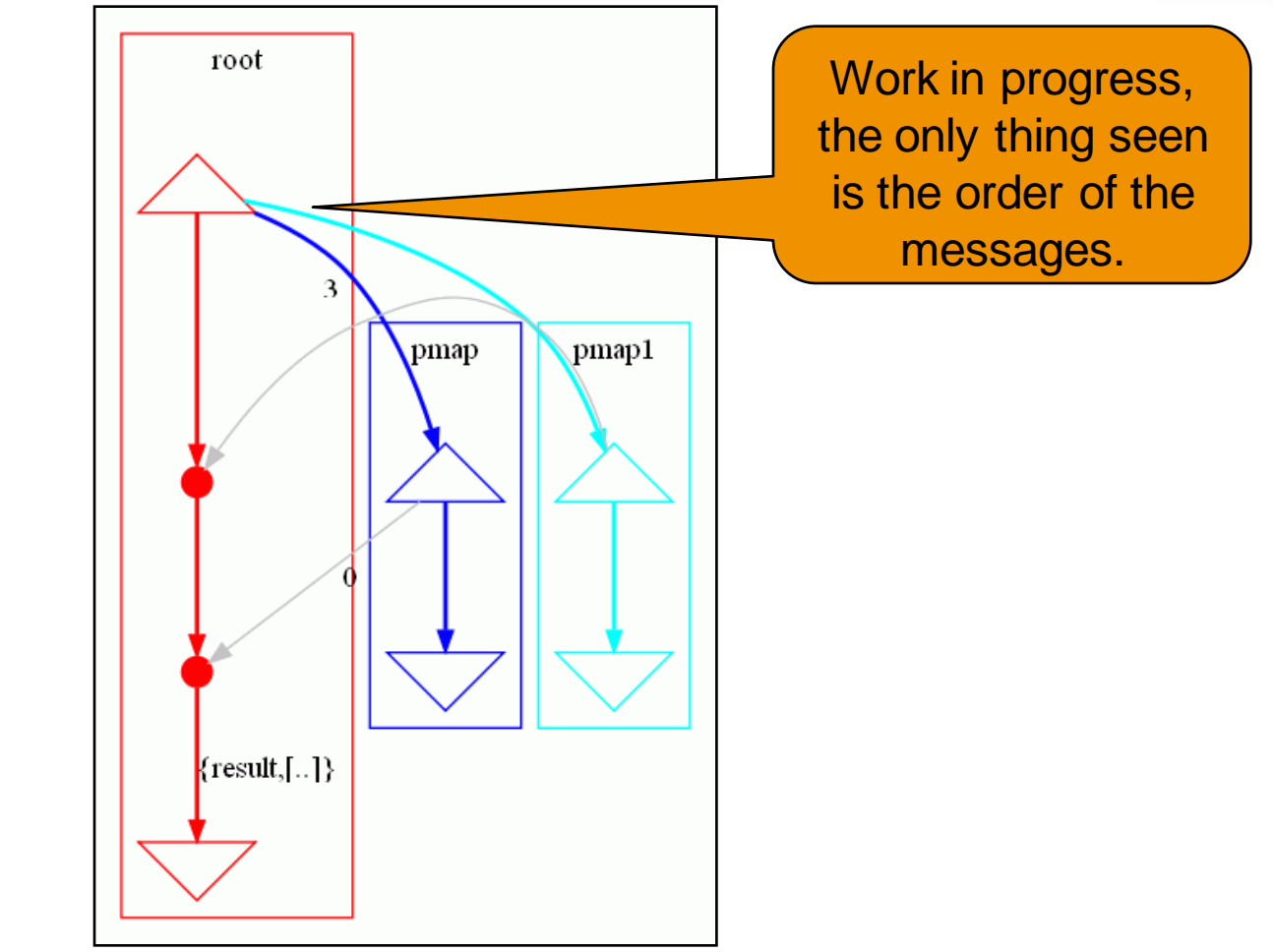

Requires GraphViz to be installed. In particular the program **dot** *http://www.graphviz.org/*

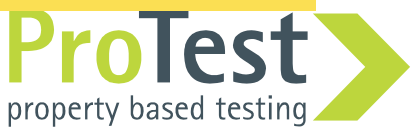

pmap 2<sup>nd</sup> attempt

- 
- We need to ensure the order of the results:

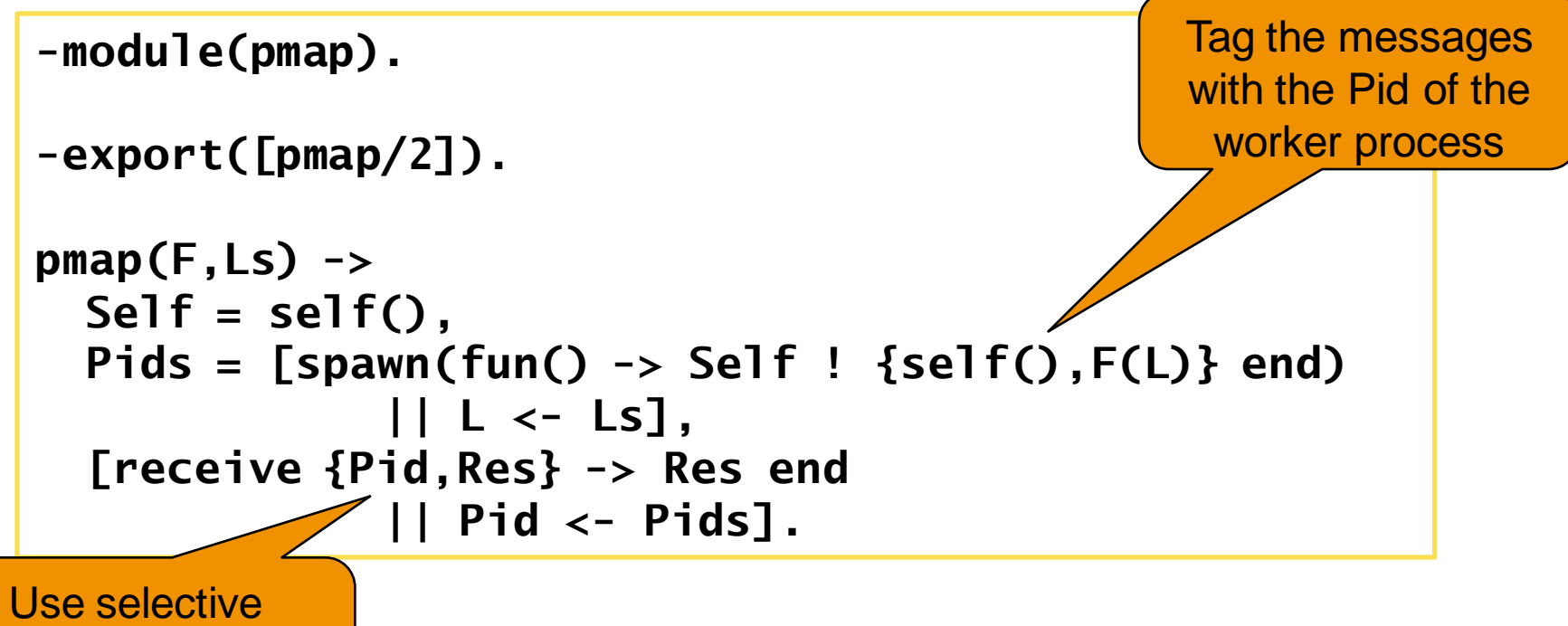

receive to fetch the results in order

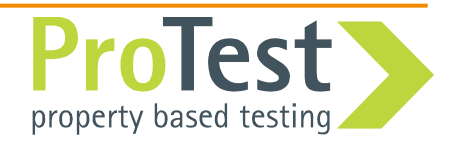

#### Testing the new implementation

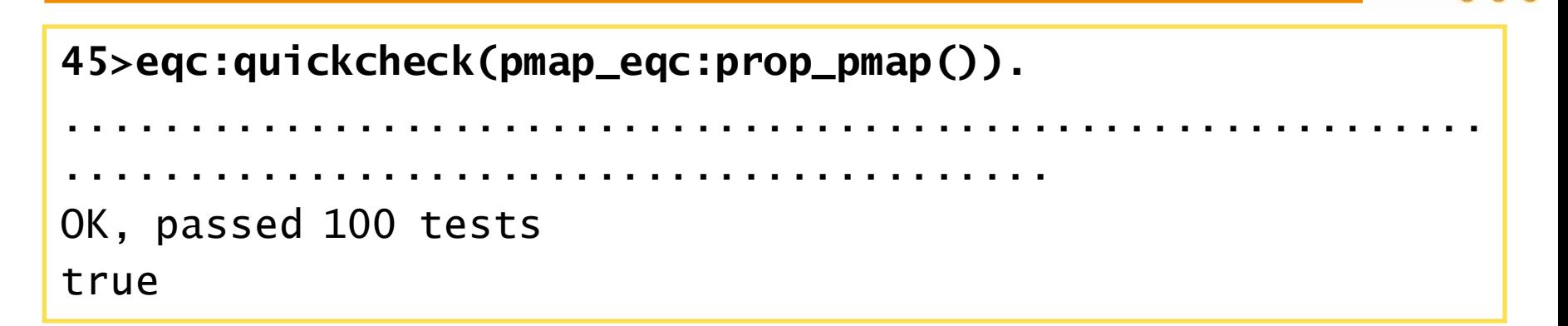

Good, but again, let's run some more tests...

**48>eqc:quickcheck(eqc:numtests(10000,pmap\_eqc:prop\_pmap())).**  ............................................................ .......................................................... ... ............................................ OK, passed 10000 tests true

Done! But now we should add some fault tolerance, etc...

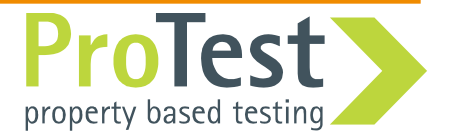

#### Visualization – A correct run

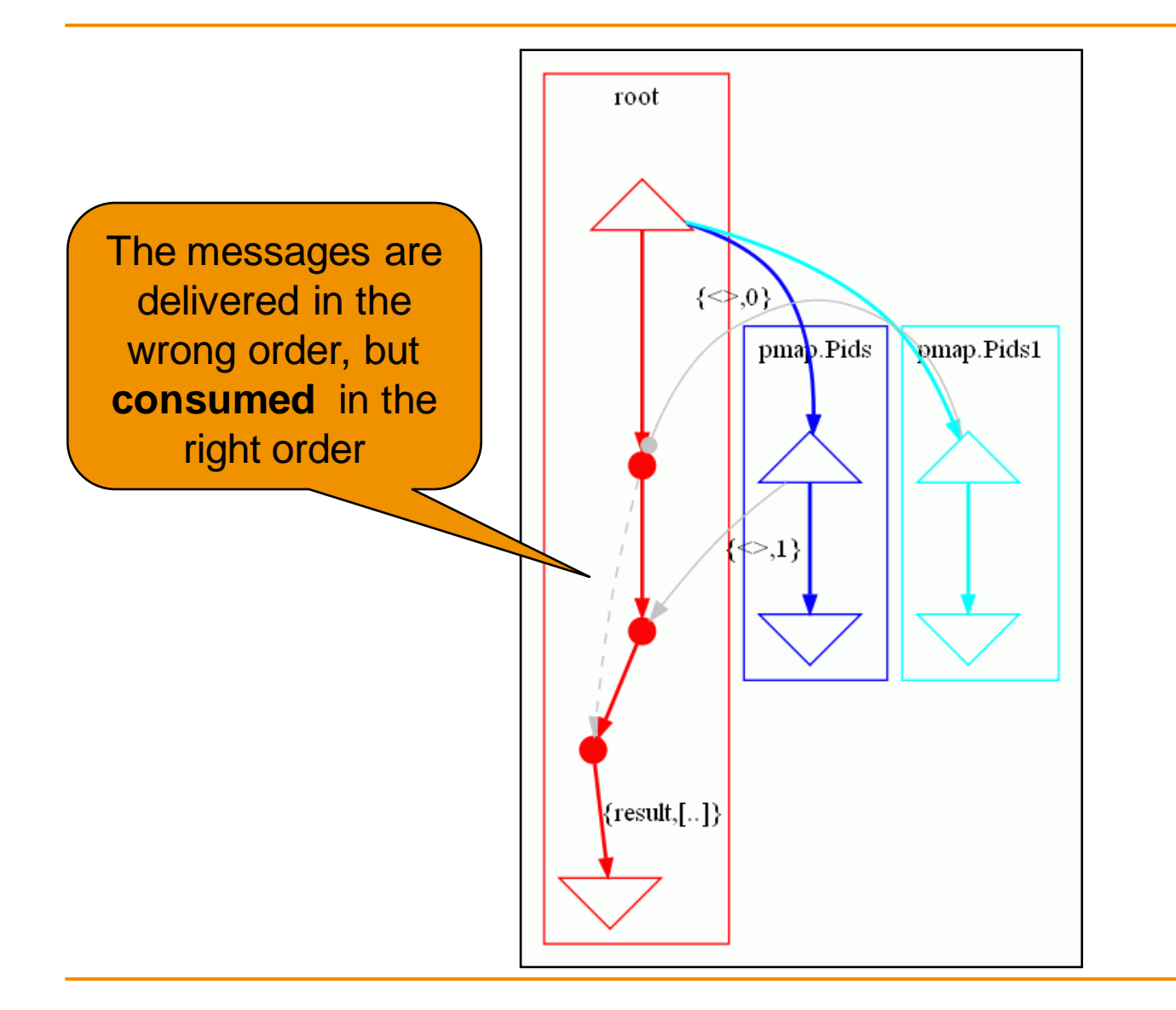

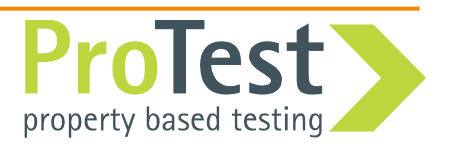

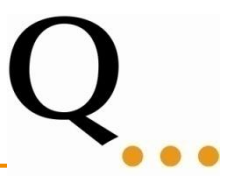

## Short break!

## Try it yourselves!

### **Next:** User defined side effects

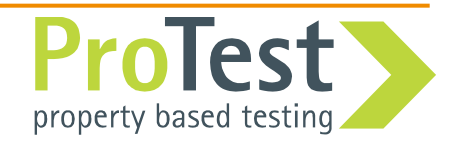

- Concurrency errors can be caused by modules interacting with other modules.
- Example: writefile

```
prop_writefile() ->
  ?FORALL({Text1,Text2},{string(),string()},
    begin
      ok = file:write_file(?TESTFILE,Text1),
      ok = file:write_file(?TESTFILE,Text2),
      {ok,Bin} = file:read_file(?TESTFILE),
      binary_to_list(Bin) == Text2
   end).
```
Not very interesting, since it is sequential it works. How about parallel file writing?

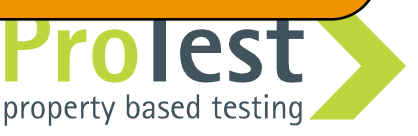

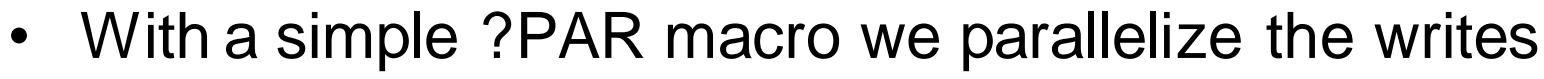

```
-define(PAR(E1,E2),
        begin
           spawn(fun() -> E1 end),
          spawn(fun() -> E2 end)
        end).
prop_writefile() ->
  ?FORALL({Text1,Text2},{string(),string()},
    begin
      ?PAR(file:write_file(?TESTFILE,Text1),
            file:write_file(?TESTFILE,Text2)),
      {ok,Bin} = file:read_file(?TESTFILE),
      Res = binary_to_list(Bin),
      Res == Text1 orelse Res == Text2
    end).
                                                    Write files in 
                                                      parallel
                                                  The result should 
                                                   be either of the 
                                                      strings
```
property based testing

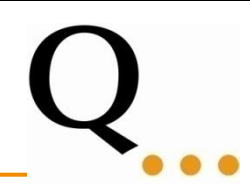

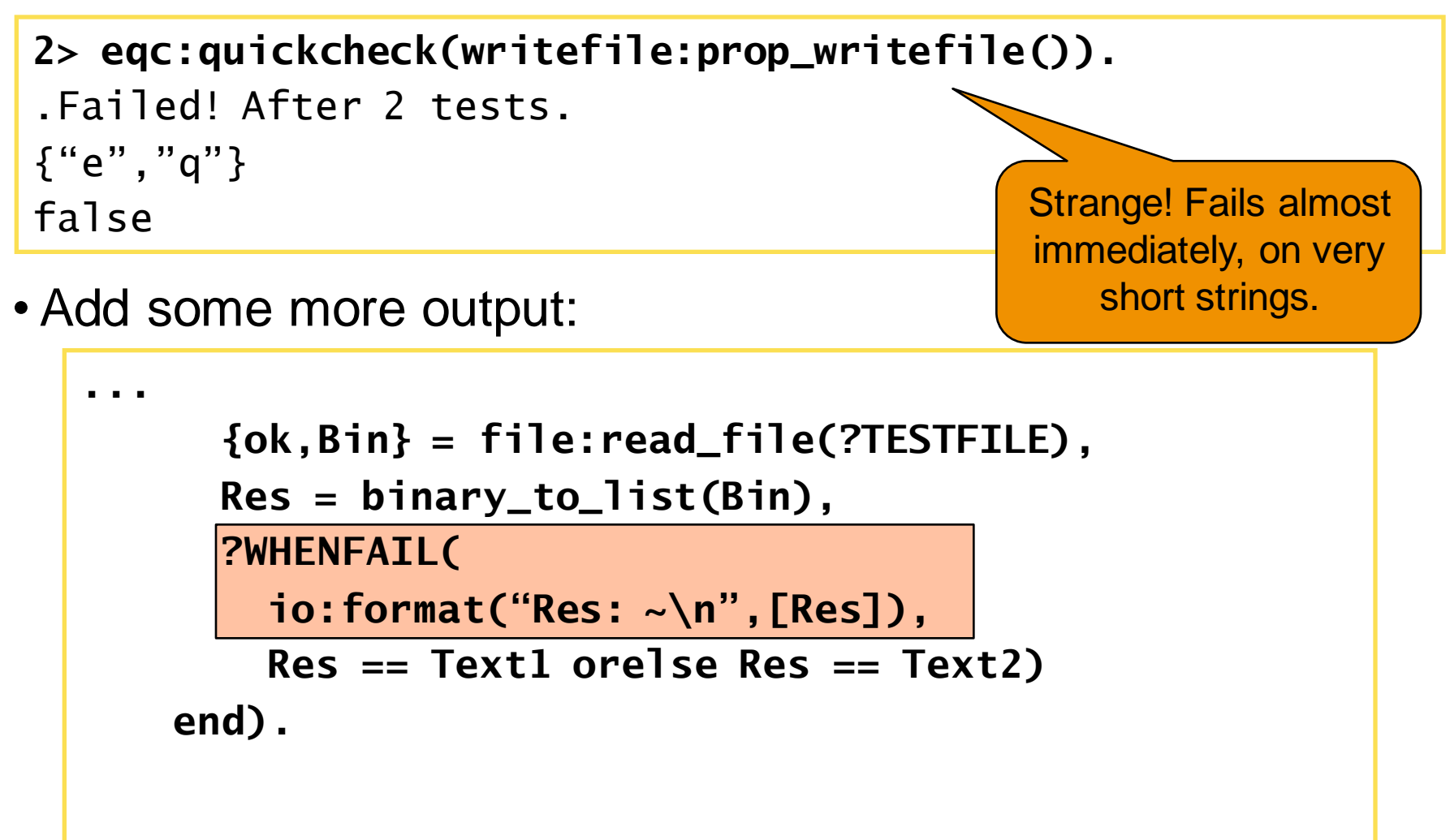

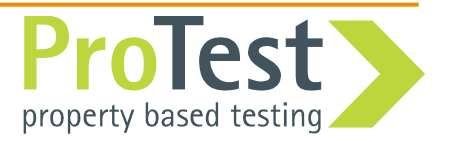

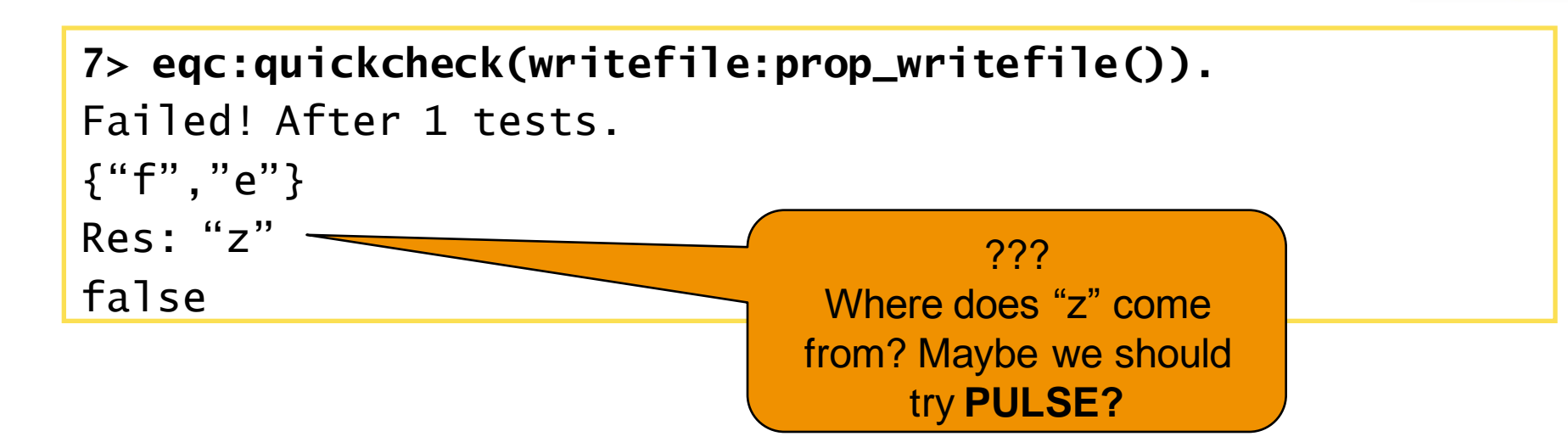

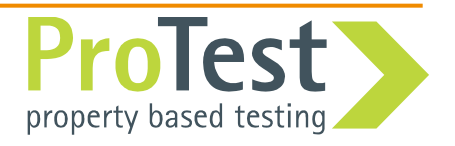

• Add ?PULSE to the property:

```
prop_writefile() ->
 ?FORALL({Text1,Text2},{string(),string()},
    ?PULSE(
      Res,
      begin
        ?PAR(...),
        {ok,Bin} = file:read_file(?TESTFILE),
        binary_to_list(Bin),
      end,
      ?WHENFAIL(io:format("Res: ~\n",[Res]),
                Res == Text1 orelse Res == Text2))).
```
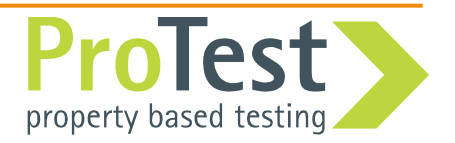

```
9> pulse:start(),pulse:verbose([all]).
...
10> eqc:quickcheck(writefile:prop_writefile()).
scheduling started
root spawns "prop_writefile.Res" <0.1528.0> 
root spawns "prop_writefile.Res1" <0.1529.0>
return value "k"
'prop_writefile.Res1' terminated normal
'prop_writefile.Res' terminated normal
scheduling finished
Failed! After 1 tests.
{"f","e"}
{8534,66433,27482}
Res: "k"
false
                                               Doesn"t tell us very 
                                                 much more, we 
                                               know that write_file
                                               is a side-effect, but 
                                               PULSE does not...
```
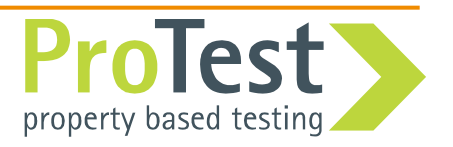

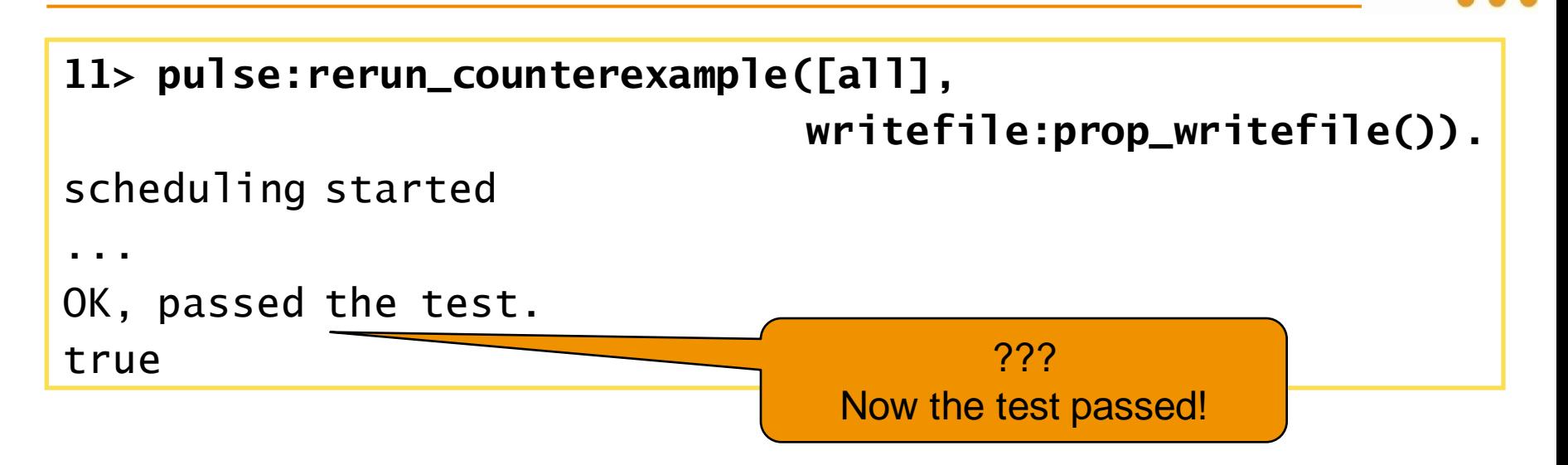

- Important **PULSE** fact: **PULSE** does not control the universe!
- **PULSE** cannot re-run a schedule (faithfully) when the environment has changed (new files are written etc...)

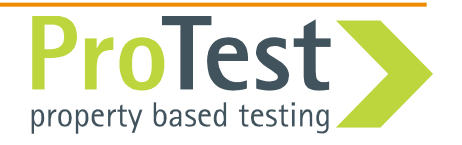

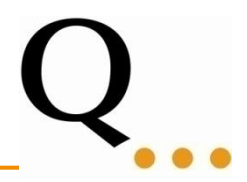

• We want **PULSE** to show an event when we perform a file operation.

All calls to module file are considered side effects: **c(writefile,**

**[{parse\_transform,pulse\_instrument}, {pulse\_side\_effect,[{file,'\_','\_'}]}]).**

Matching module, function, arguments

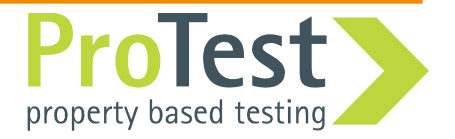

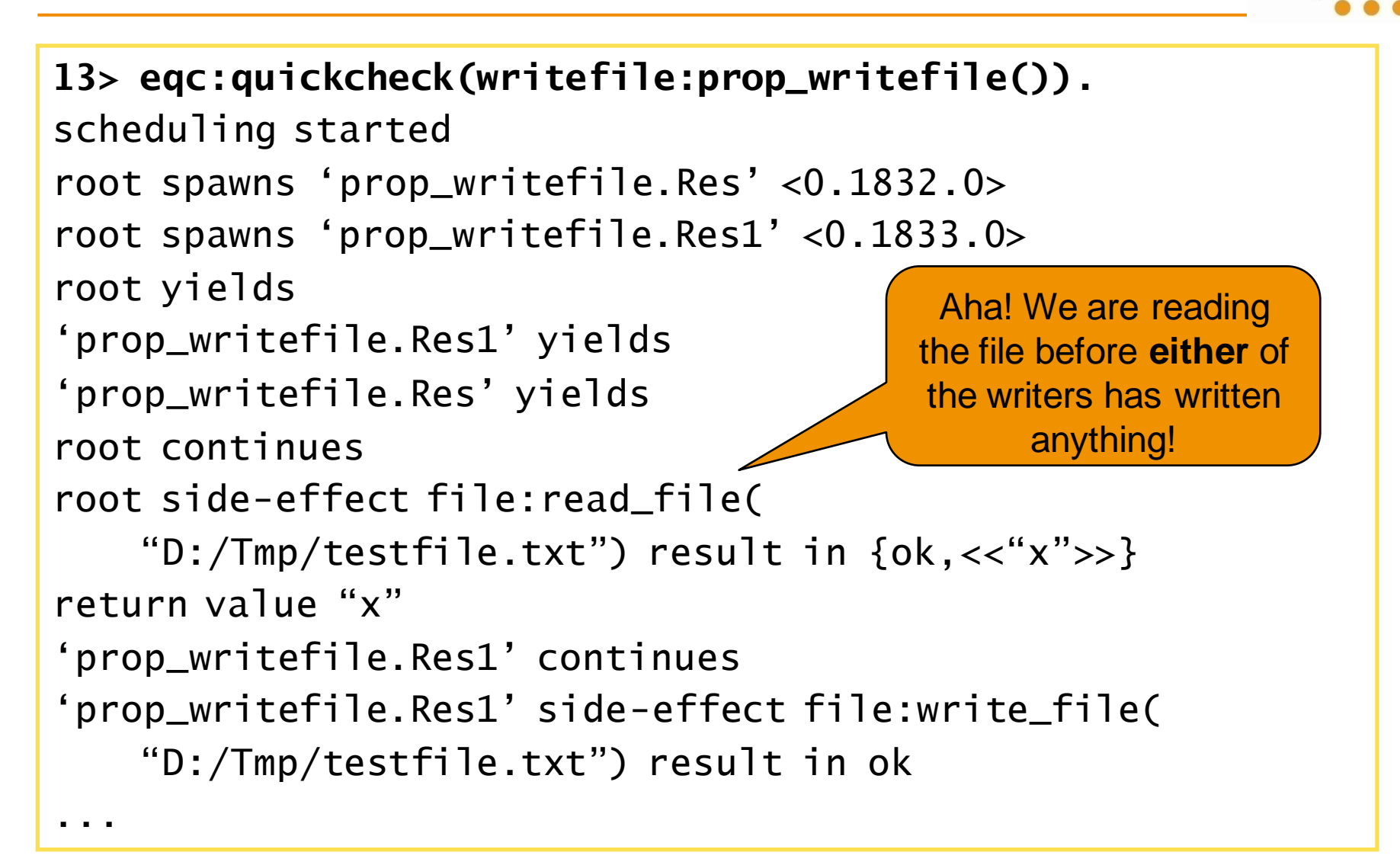

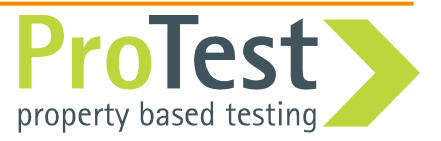

#### Writefile – Visualization

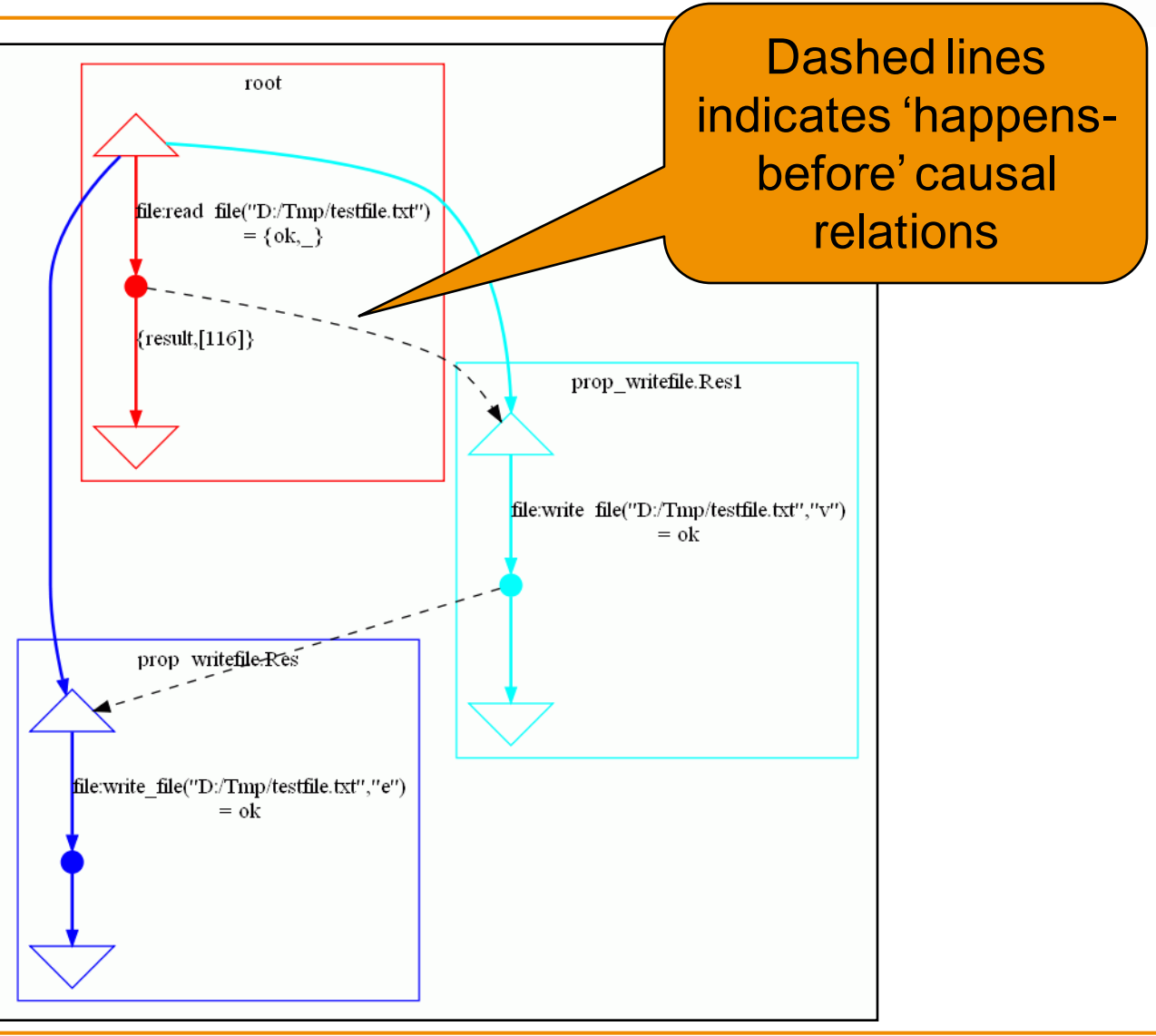

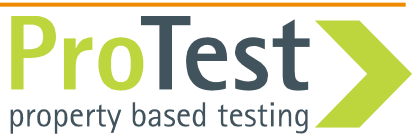

- 
- PAR spawns two processes, but a third process is also running in parallel to them!

Solution: Synchronize

```
-define(PAR(E1,E2),
  begin
      Self = self(),
      spawn(fun() -> E1, Self!done end),
      spawn(fun() -> E2, Self!done end),
      receive done -> 
          receive done -> ok end
      end
  end).
```
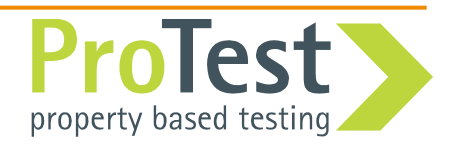

## Exercise: Master-slave workers

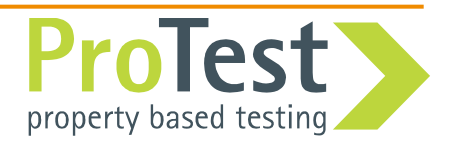

- N workers: one master and N-1 slaves
- Process registry is used to identify the master
- Functionality in: **master.erl**
- Test case in: **master\_eqc.erl**
- There is a race condition in the code, which is hard to provoke with a test case
- Hint: use **pulse\_side\_effect**

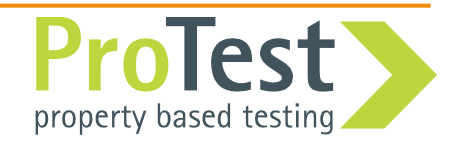

- Two useful tricks
- Performance with **PULSE**
- A success story
- Availability of **PULSE**
- The future of **PULSE**

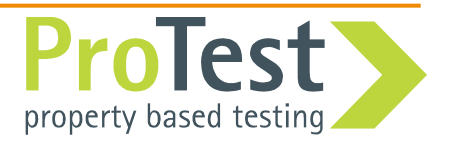

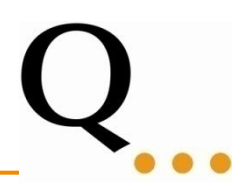

- What to do when shrinking doesn't work?
- Mostly important in larger more complex examples
- Even with pulse the counterexamples can be large
- Visualization is also useful, but graphs quickly gets quite large

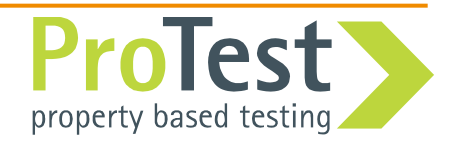

- 
- **Idea 1:** ?ALWAYS(N,Property)-macro tries the property N times, and fails if any of the tries fails
- **Idea 2:** Try the property many times while shrinking to increase the chance of hitting the bug

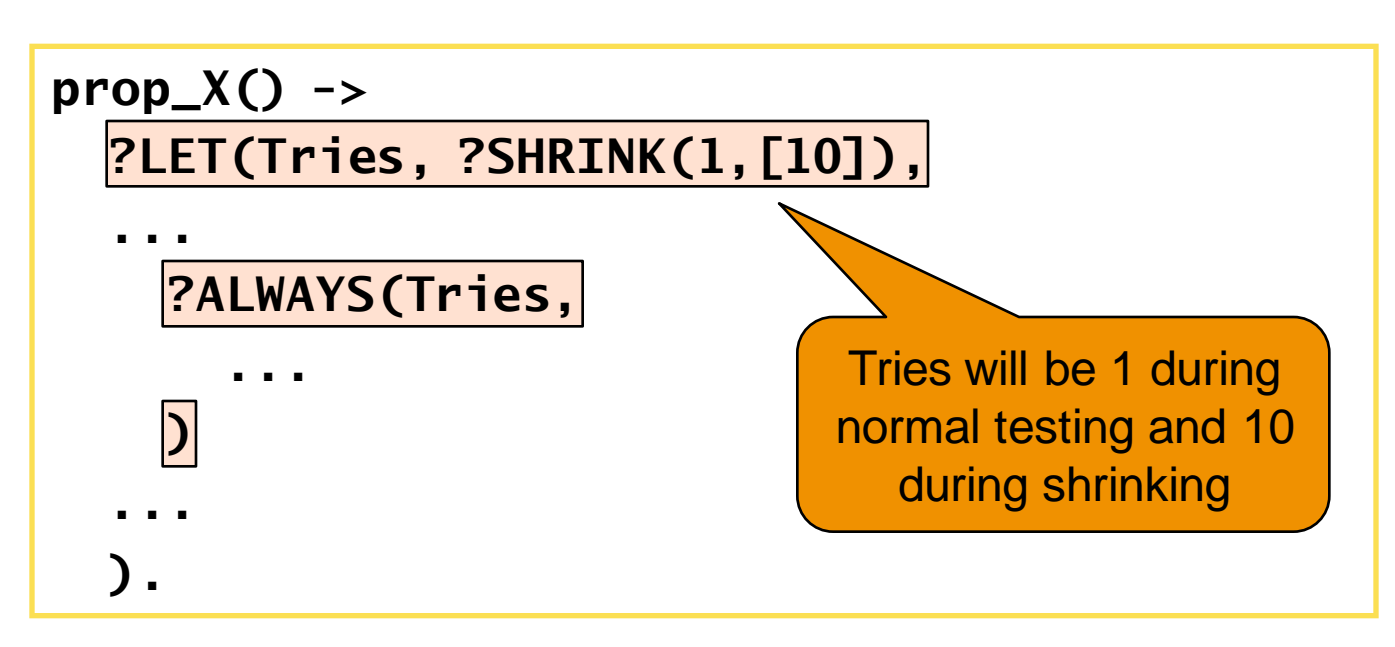

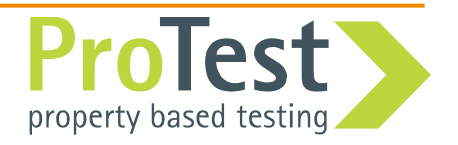

• Comparing performance

- Used parallel map as benchmark
	- Short computations: fib(N) where  $N = 10-15$
	- Long computations: fib(N) where  $N = 30-35$
- Single core:
	- With longer computations **PULSE** is faster!
	- With short computations, communication dominates and **PULSE** is (much) slower
- Multi-core:
	- **PULSE** is always slower, since it only uses one of the cores.

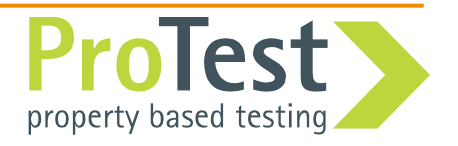

- Performance is very application dependent
- Communication bound applications could be x100 slower.
- A 'normal' distributed application is likely to be x10 slower
	- Due to not using multi-core
	- and slower communication

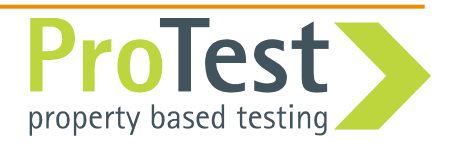

- Real industrial example
- An optimized process registry
- Concurrency errors found by stress testing in 2006 (very large counterexamples)
- Nobody was able to track down the errors, so the component was shelved
- With PULSE we got shorter counterexamples
- With PULSE and the visualizer we could explain the error
- Described in paper at ICFP 2009

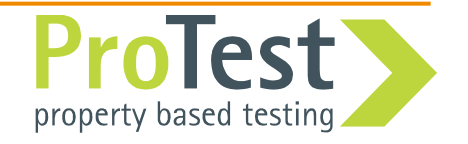

- Two versions:
	- Open source version (BSD license)
		- Developed at Chalmers
		- Work in progress (ProTest)
		- Not very user-friendly
		- No public release yet
	- Commercial version
		- Available as part of Quviq QuickCheck
		- Package **PULSE** in application
		- Integrates QuickCheck and **PULSE**

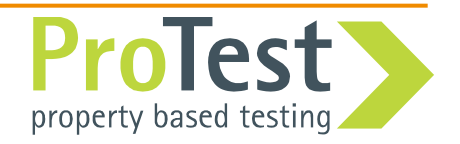

- Missing features (multi-node support etc)
- Improve shrinking of traces
- Re-write the core for a more modular design (already started)
- Support for testing timing dependent code (**receive after X -> ...**)
- Package and release open source version

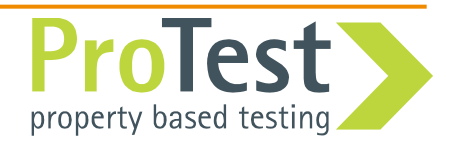